# **APLIKASI SISTEM INFORMASI GEOGRAFIS TEMPAT ORGANISASI DINAS PENDIDIKAN TAMAN KANAK-KANAK DI PANGKALPINANG BERBASIS WEB**

**SKRIPSI**

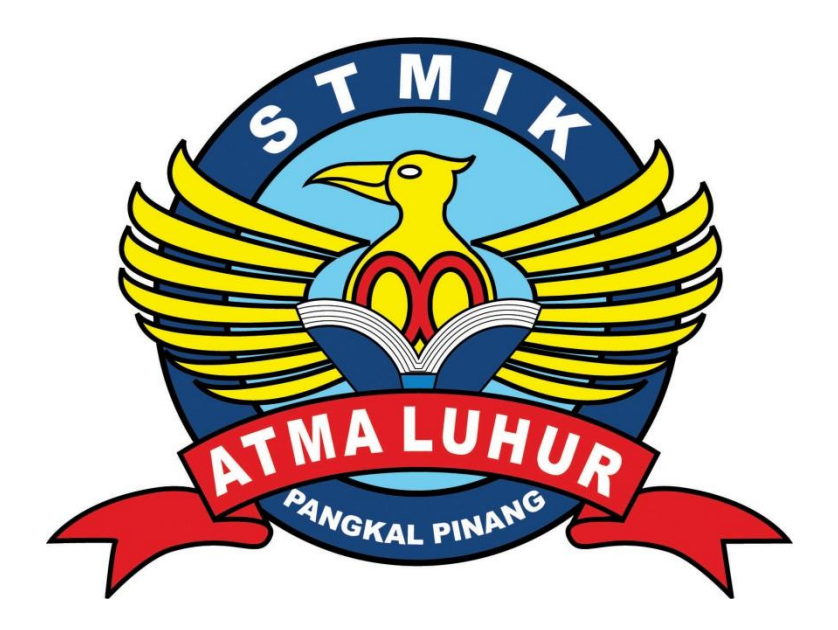

Sudarman 1011500147

# **PROGRAM STUDI TEKNIK INFORMATIKA SEKOLAH TINGGI MANAJEMEN INFORMATIKA DAN KOMPUTER ATMA LUHUR PANGKALPINANG 2015**

# **APLIKASI SISTEM INFORMASI GEOGRAFIS TEMPAT ORGANISASI DINAS PENDIDIKAN TAMAN KANAK-KANAK DI PANGKALPINANG BERBASIS WEB**

**SKRIPSI**

**Diajukan Untuk Melengkapi Salah Satu Syarat Memperoleh gelar sarjana komputer**

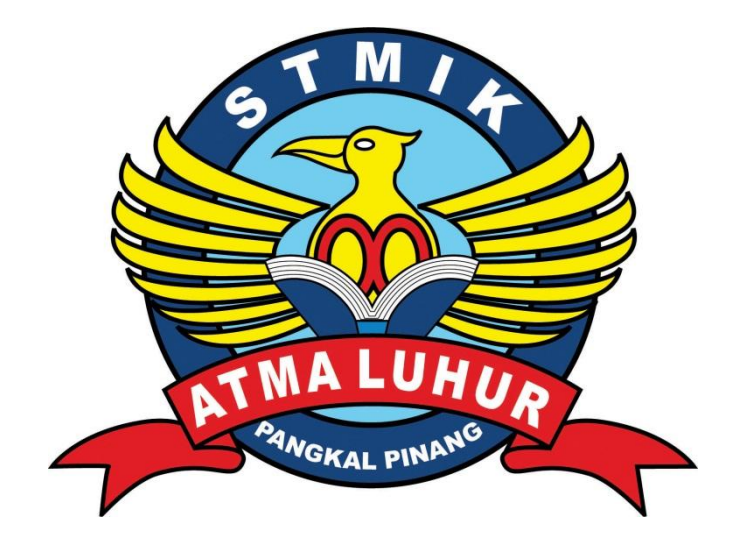

Oleh : Sudarman 1011500147

# **PROGRAM STUDI TEKNIK INFORMATIKA SEKOLAH TINGGI MANAJEMEN INFORMATIKA DAN KOMPUTER ATMA LUHUR PANGKALPINANG 2015**

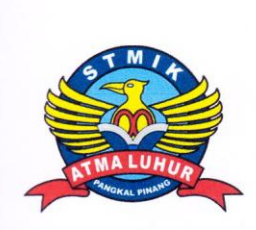

#### **LEMBAR PERNYATAAN**

Yang bertanda tangan di bawah ini:

**NIM**  $: 1011500147$ 

Nama : Sudarman

Judul Skripsi : APLIKASI SISTEM INFORMASI GEOGRAFIS TEMPAT ORGANISASI DINAS PENDIDIKAN TAMAN KANAK-KANAK DI PANGKALPINANG BERBASIS WEB

Menyatakan bahwa Laporan Tugas Akhir saya adalah hasil karya sendiri dan bukan plagiat. Apabila ternyata ditemukan didalam laporan Tugas Akhir saya terdapat unsur plagiat, maka saya siap untuk mendapatkan sanki akademik yang terkait dengan hal tersebut.

Pangkalpinang, Juni 2015

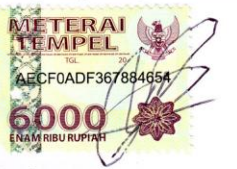

Sudarman

#### **LEMBAR PENGESAHAN SKRIPSI**

### APLIKASI SISTEM INFORMASI GEOGRAFIS TEMPAT ORGANISASI DINAS PENDIDIKAN TAMAN KANAK-KANAK DI PANGKALPINANG **BERBASIS WEB**

Yang dipersiapkan dan disusun oleh

Sudarman 1011500147

Telah dipertahankan di depan Dewan Penguji Pada Tanggal 30 Juni 2015

Anggota

Delpiah Wahyuningsih, M.Kom **NIDN. 0008128901** 

Ketua

Okkita Rizan, M.Kom NIDN. 0211108306

**Dosen Pembimbing** 

**Bambang Adiwinoto, M.Kom** NIDN. 0216107102

Kaprodi Teknik Informatika

Sujono, M.Kom NIDN. 0211037702

Skripsi ini telah diterima dan sebagai salah satu persyaratan Untuk memperoleh gelar Sarjana Komputer Tanggal 30 Juni 2015

KETUA STMIK ATMA LUHUR PANGKALPINANG ATM Prof.Dr. Moedjiono, M.Sc **KAIPI** 

#### **KATA PENGANTAR**

Puji syukur penulis panjatkan kehadirat Allah SWT karena berkat Rahmat dan Karunia-Nya penulis dapat menyelesaikan penyusunan skripsi ini. Shalawat beserta salam semoaga senantiasa terlimpah curahkan kepada Nabi Muhammad SAW, kepada keluarganya, para sahabatnya, hingga kepada umatnya hingga akhir zaman, amin.

Penulisan skripsi ini diajukan untuk memenuhi salah satu syarat memperoleh gelar Sarjana Komputer pada Program Studi Teknik Informatika. Judul skripsi yang ditulis berjudul "Aplikasi Sistem Informasi Geografis TempatOrganisasiDinasPendidikanTaman Kanak-Kanak DiKotaPangkalpinang Berbasis Web".

Dalam penyusunan dan penulisan skripsi ini tidak terlepas dari bantuan, bimbingan serta dukungan dari berbagai pihak. Oleh karena itu dalam kesempatan ini penulis dengan senang hati menyampaikan terima kasih kepada :

- 1. Allah SWT yang telah memberikan rahmat dan karunia-Nya.
- 2. Ayahanda dan Ibunda yang selalu mendukung dan memberikan doa.
- 3. Kakak dan Adik yang selalu mendukung serta memberikan doa.
- 4. Bapak Dr. *Moedjiono,* M.Sc selaku Ketua STMIK Atma Luhur.
- 5. Bapak Drs. Harry Sudjikianto, MM, MBA selaku Ketua Pengurus Yayasan Atma Luhur.
- 6. Bapak Sujono, M.Kom selaku Kepala Program Studi Teknik Informatika.
- 7. Bapak Bambang Adiwinoto M.Kom selaku Dosen PembimbingTeori.
- 8. IbuDelpiahWahyuningsih, M.KomselakuDosenPembimbing Program.
- 9. Rekan-rekan organisasi kampus serta mahasiswa/i STMIK Atma Luhur Pangkalpinang.
- 10. Semua pihak yang telah membantu penulis dalam menyelesaikan penulisan skripsi ini yang tidak dapat saya sebutkan satu-persatu.

Pangkalpinang,Juni 2015

#### Penulis

#### **Abstraksi**

KotaPangkalpinang merupakan salah satu kota di Provinsi Kepulauan Bangka Belitung yang memiliki daerah yang luas dengan jumlah penduduk yang banyak. Untuk mendukung tamankanakdiperlukan fasilitas yang menyediakan tamankanakyang baik. Namun masih banyak masyarakat yang masih belum mengetahui lokasi tempat tamankanakyang tersebar di KotaPangkalpinang.

Salah satu cara untuk membantu masyarakat dalam mencari informasi adalah dengan membuat aplikasi sistem informasi geografis yang dapat memberikan informasi lokasi tempat tamankanak dengan menggunakan media website.

Dengan memanfaatkan WEBGIS, titik lokasi tempat tamankanakakan ditampilkan sedetail mungkin dalam tampilan web yang sederhana sehingga mudah digunakan masyarakat. Diharapkan dengan adanya webgis ini dapat dimanfaatkan seefektif mungkin dan sekaligus membiasakan masyarakat dalam menggunakan teknologi informasi dalam kehidupan sehari-hari.

**Kata Kunci**: Webgis, Sistem Informasi Geografis, Tempat Taman Kanak

#### **DAFTAR ISI**

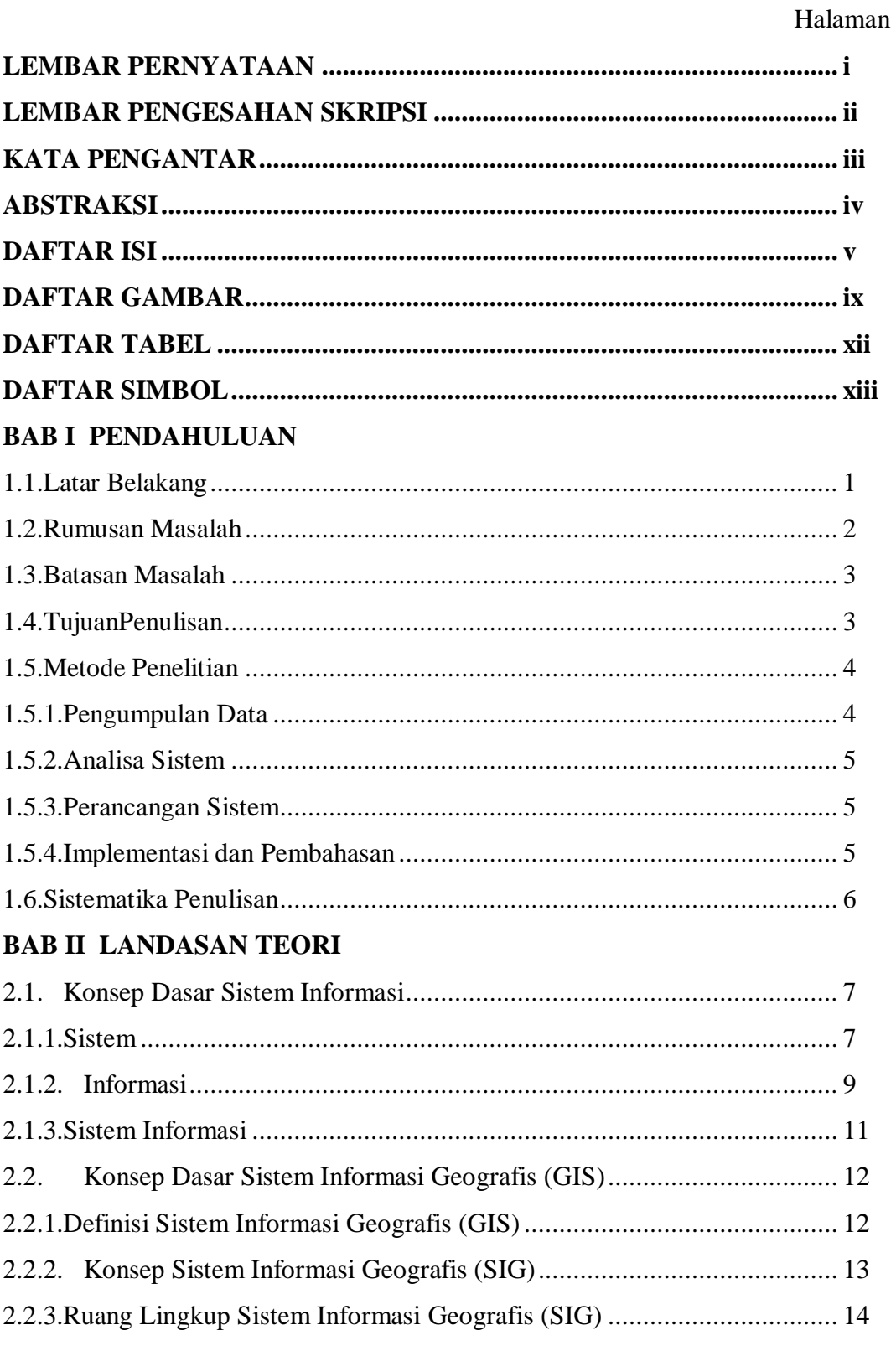

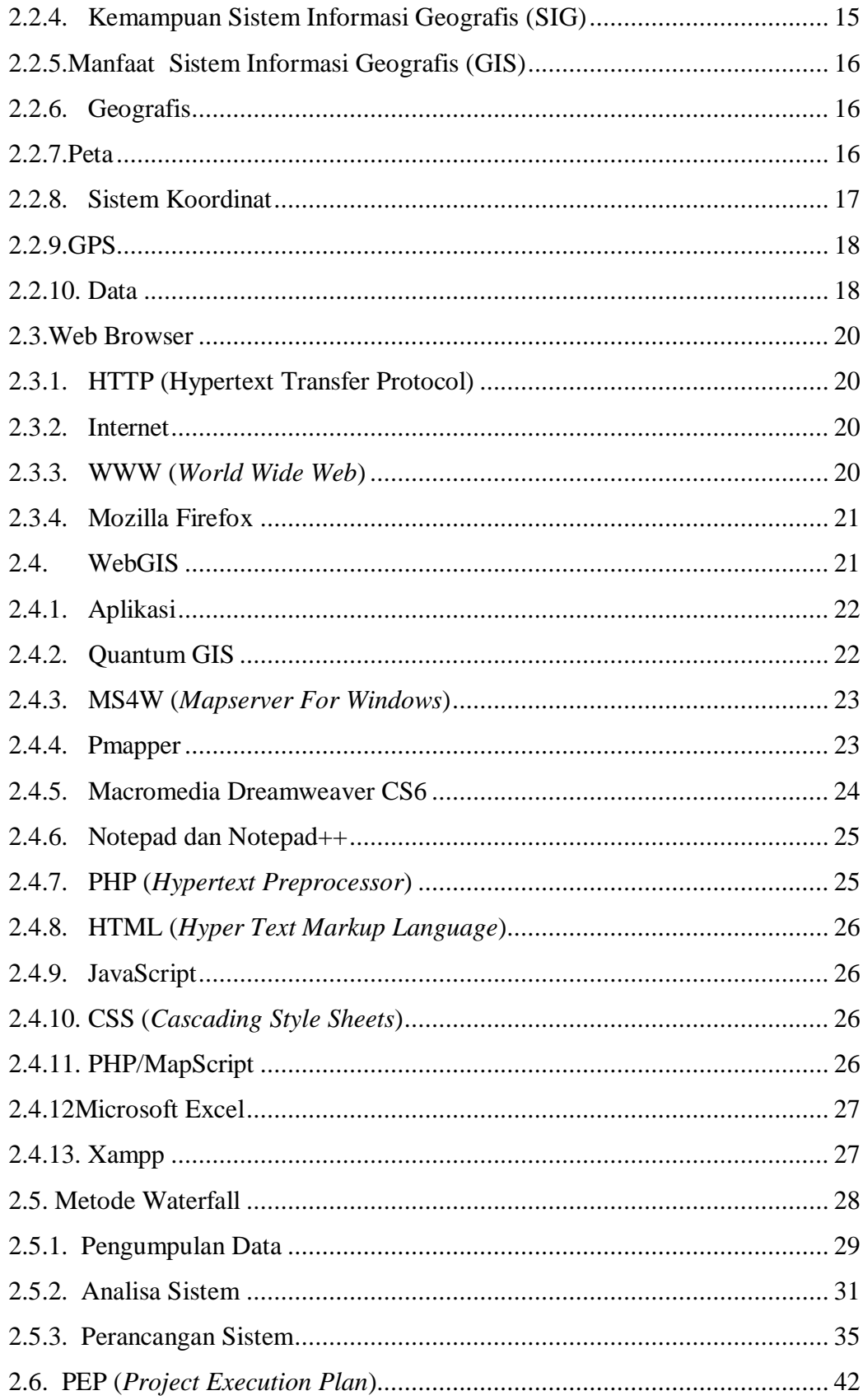

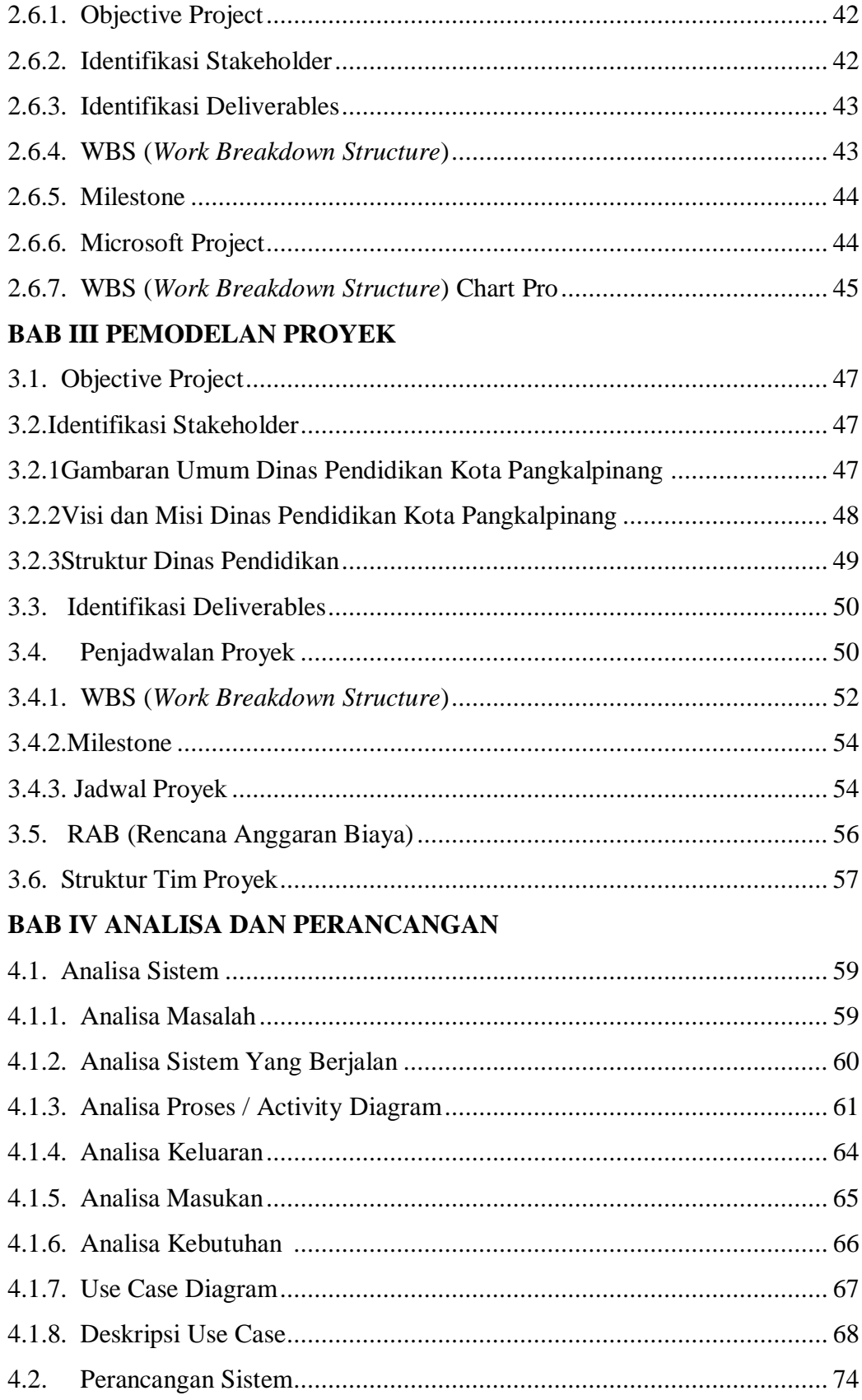

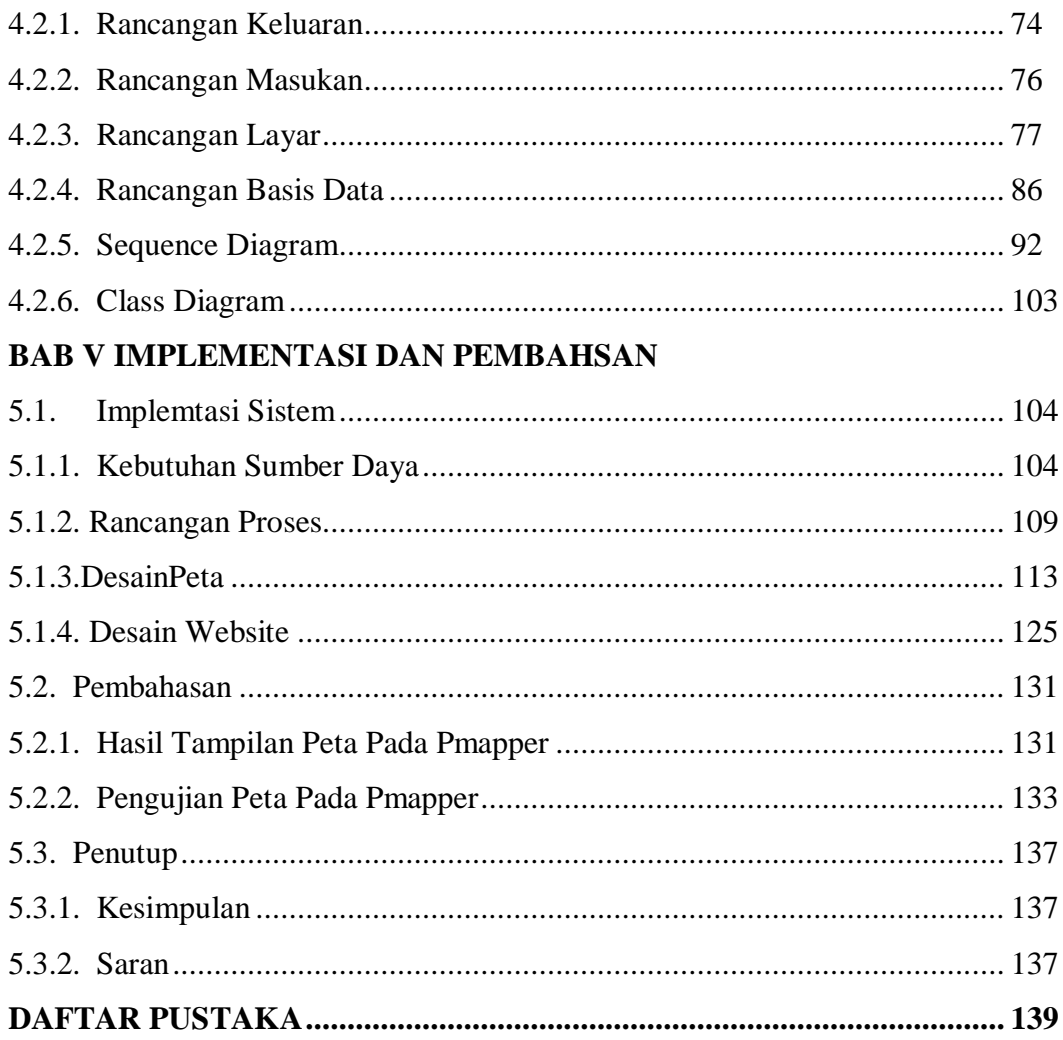

#### **DAFTAR GAMBAR**

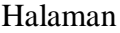

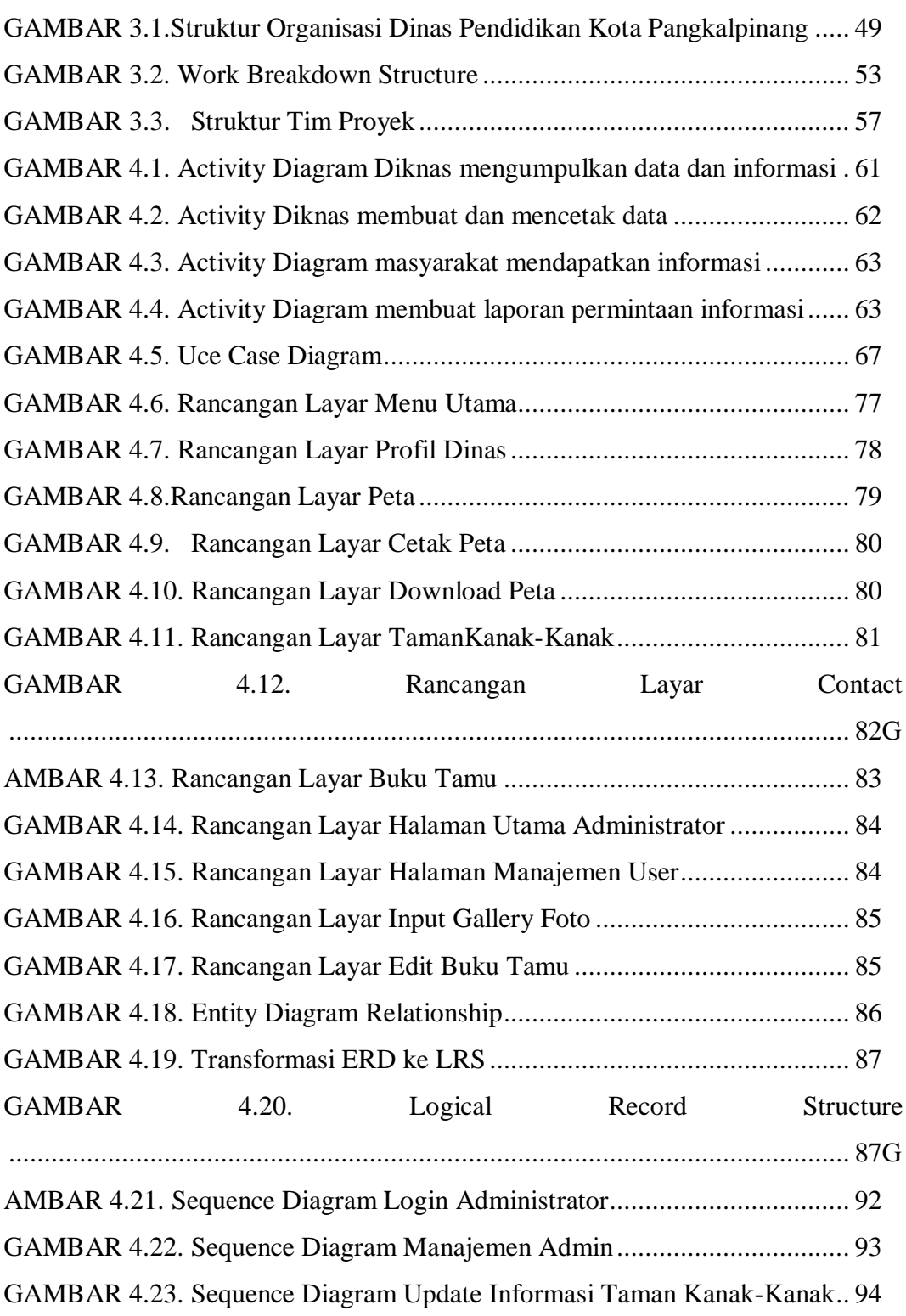

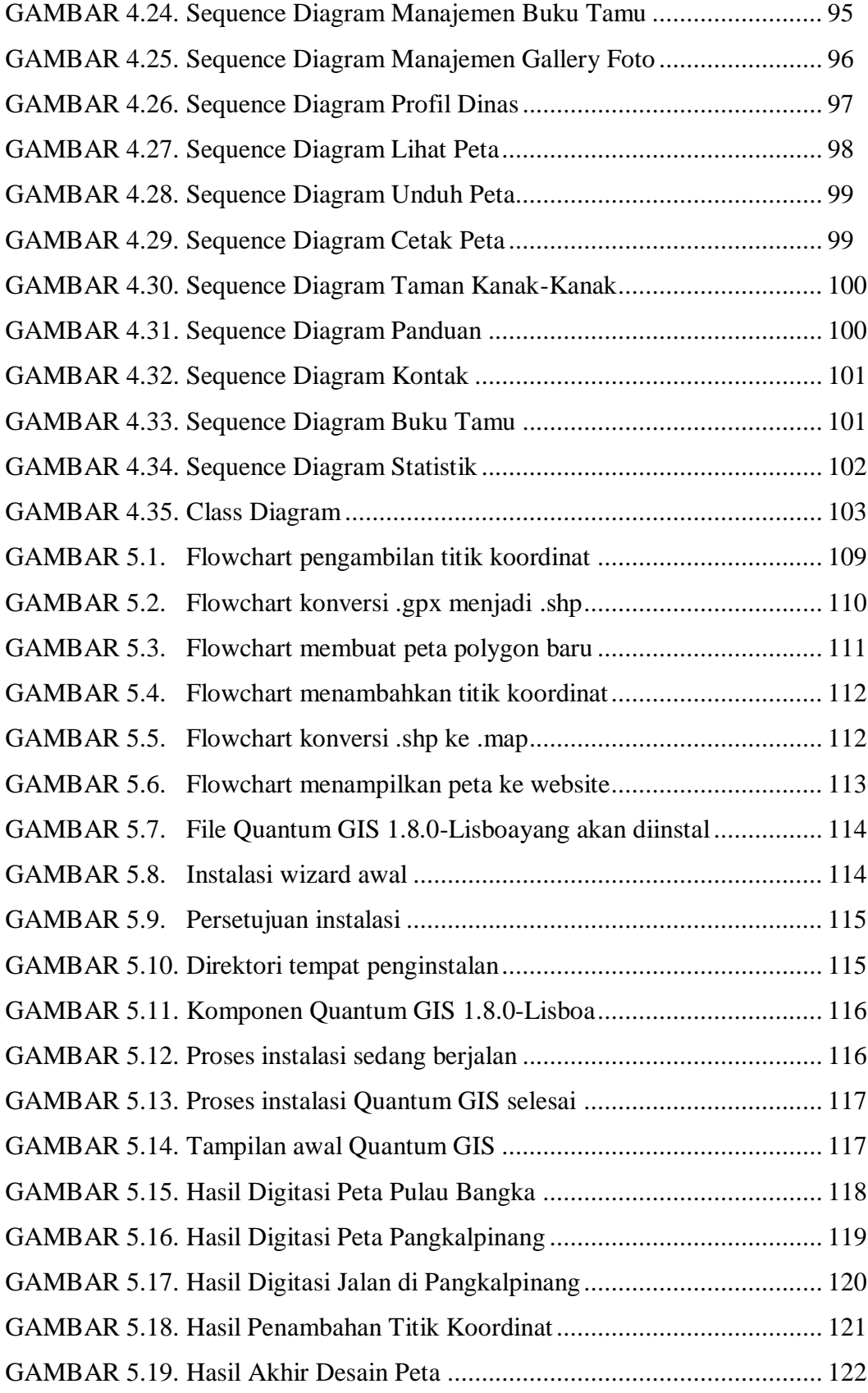

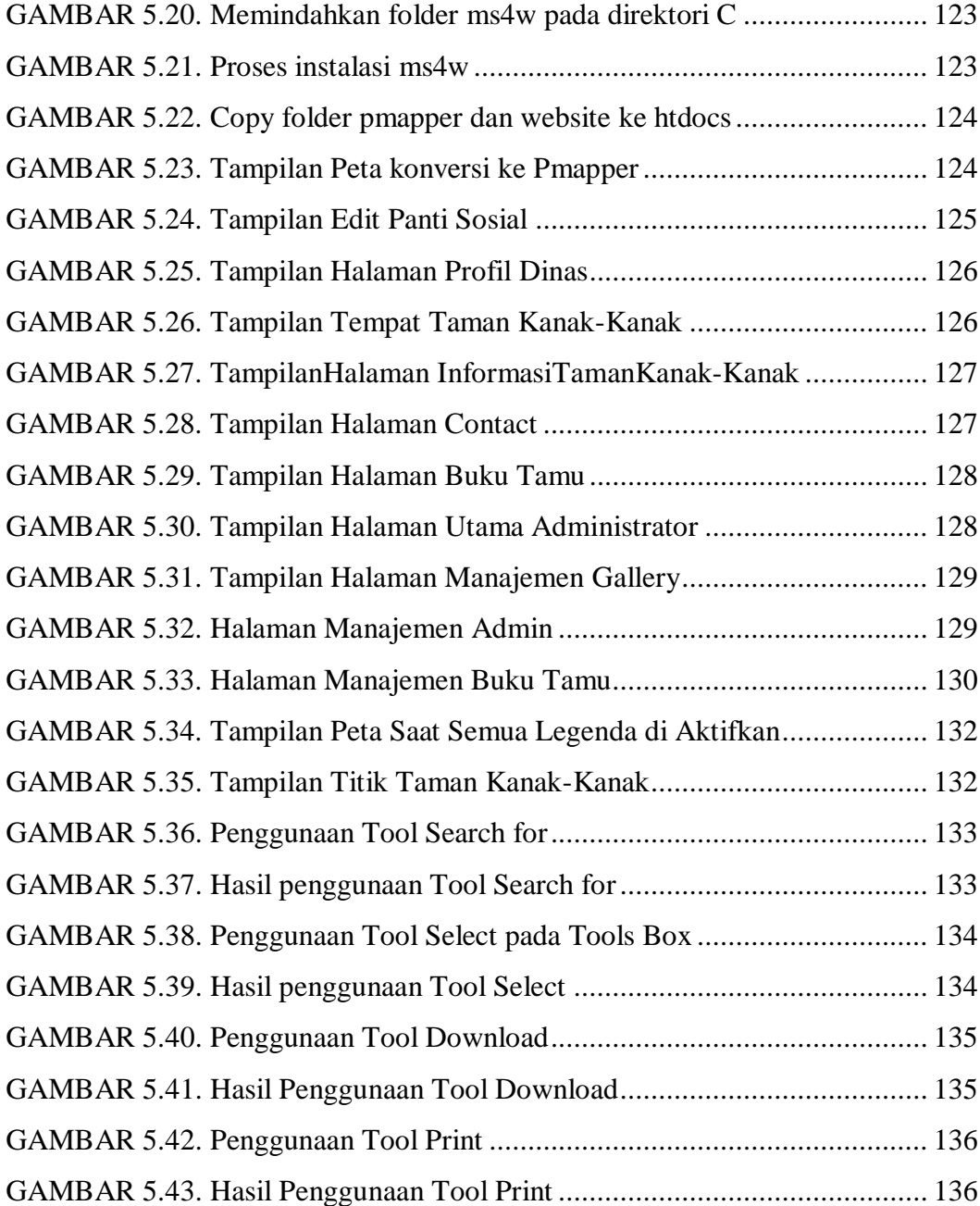

### **DAFTAR TABEL**

#### Halaman

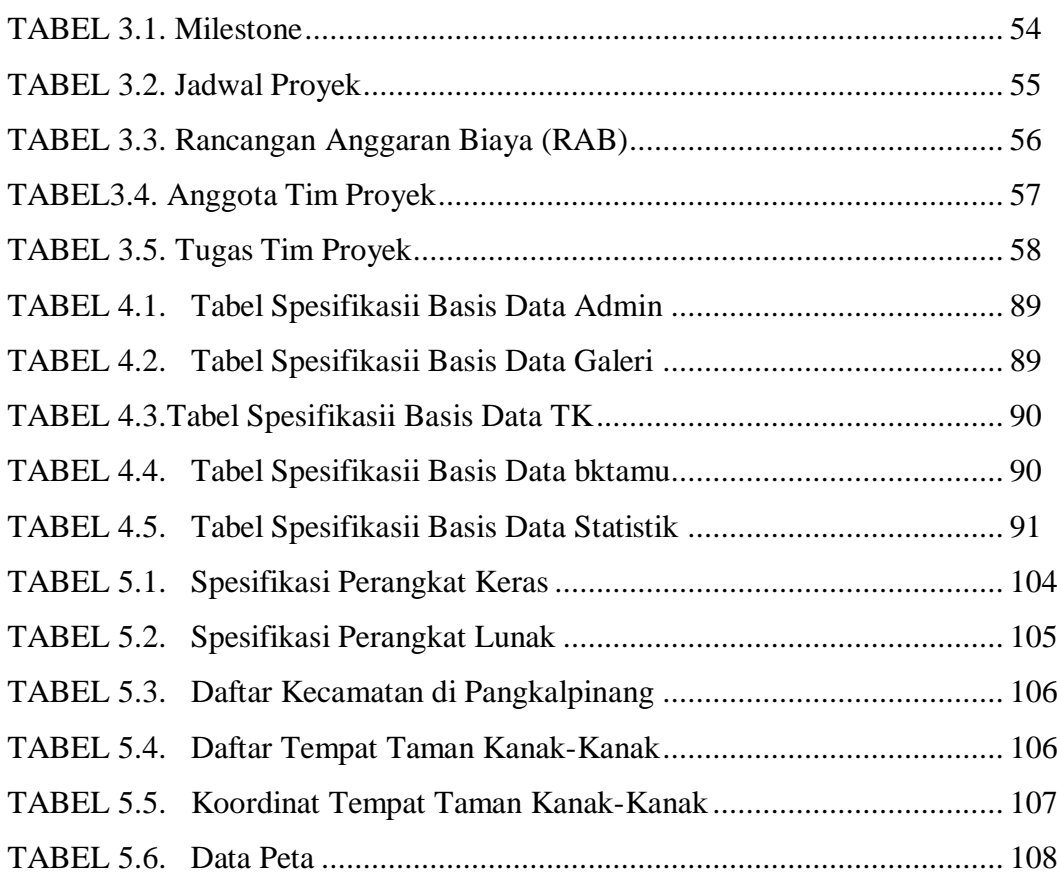

### **DAFTAR SIMBOL**

### **1. Use Case Diagram**

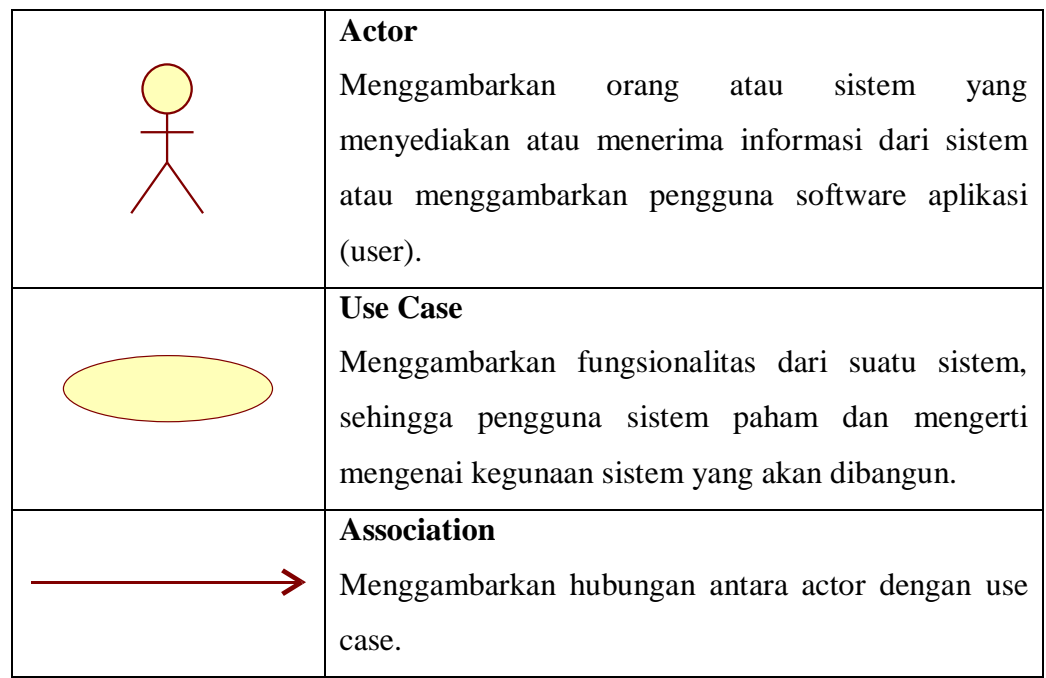

## **2. Activity Diagram**

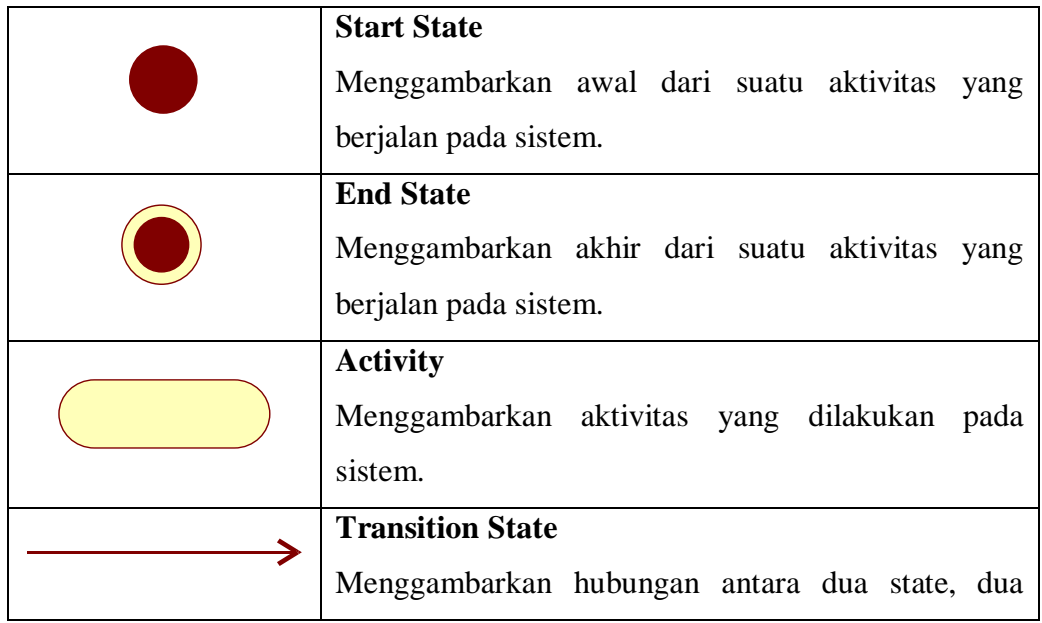

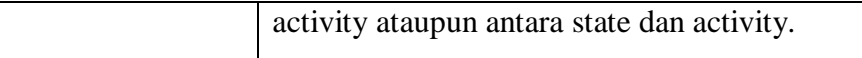

### **3. Squence Diagram**

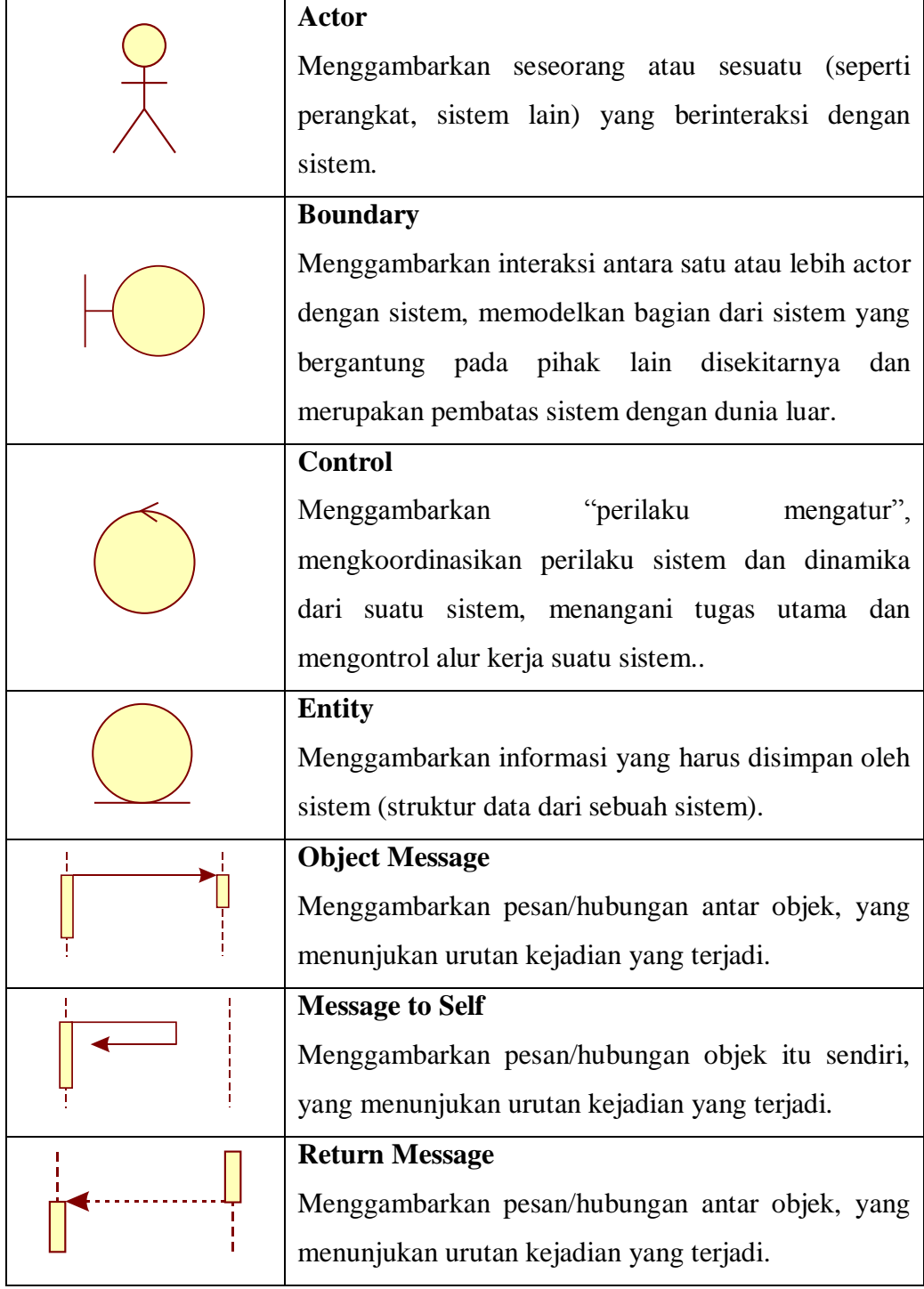

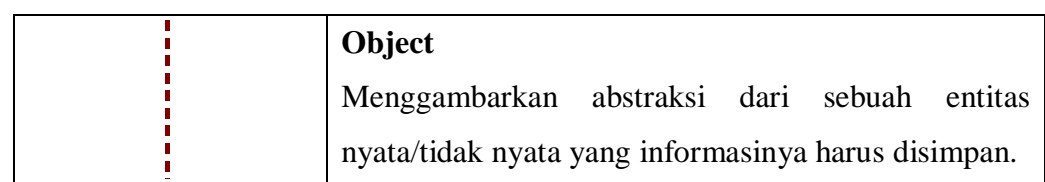

# **4. Class Diagram**

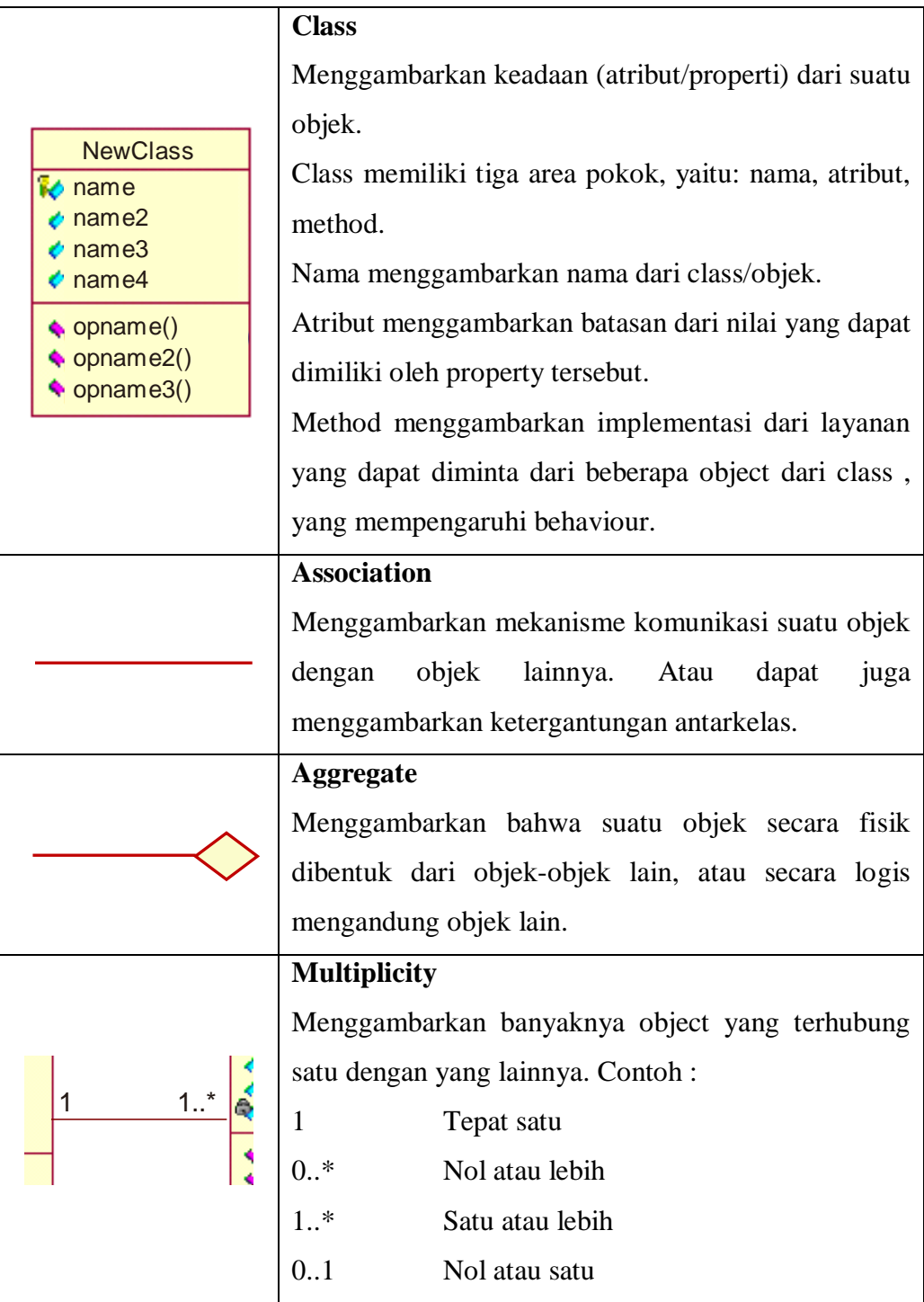

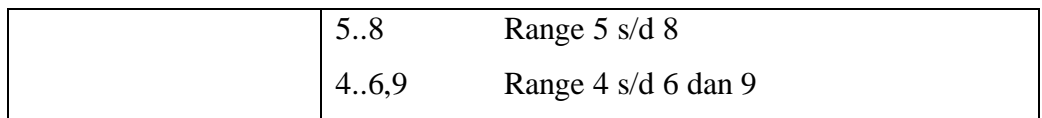

### **5. Diagram Entitas**

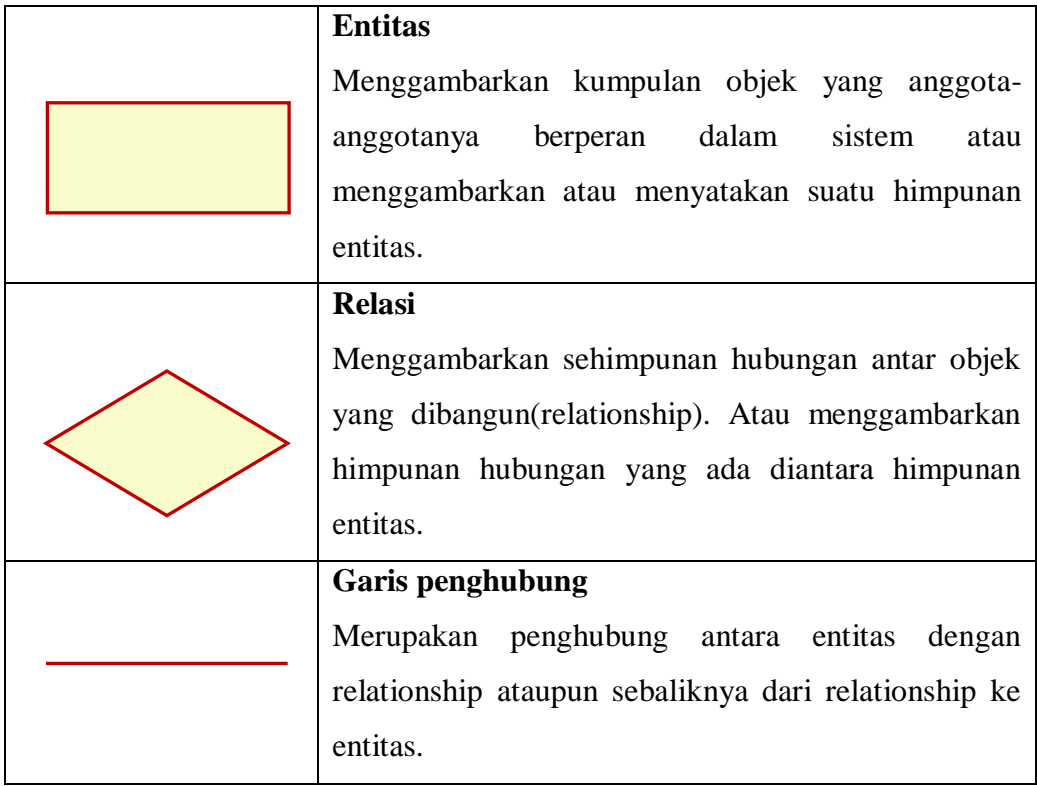